## SUMMER INTERNSHIP AT CNAF: TOWARDS PREDICTIVE MAINTENANCE AT THE INFN-CNAF COMPUTING CENTRE

PRESENTED BY LUCA GIOMMI

PHD STUDENT IN DATA SCIENCE AND COMPUTATION (XXXIV CYCLE, YEAR 1) INFN AND UNIVERSITY OF BOLOGNA

## OBJECTIVE(S)

1. CNAF goal (long term): predictive maintenance system at the T1 *2. My goal (2 months): contribute to CNAF goal focusing on* log files from the T1StoRM service

#### *WHAT IS PREDICTIVE MAINTENANCE?*

Predictive maintenance systems allow advance detection of pending failures and enable timely pre-failure interventions, thanks to prediction tools based on historical data, *ad hoc* defined *health factors*, statistical inference methods, and engineering approaches.

#### *WHAT IS LOG ANALYSIS?*

Computers, networks, and other IT systems generate records called logs that document system activities. The logs comprise of several messages that are chronologically arranged and stored on a disk. Log analysis is the evaluation of these records and is used by organizations to help mitigate a variety of risks. The steps for the processing of Log Analysis are:

- Collection and Cleaning of data
- **Structuring of Data**
- Analysis of Data

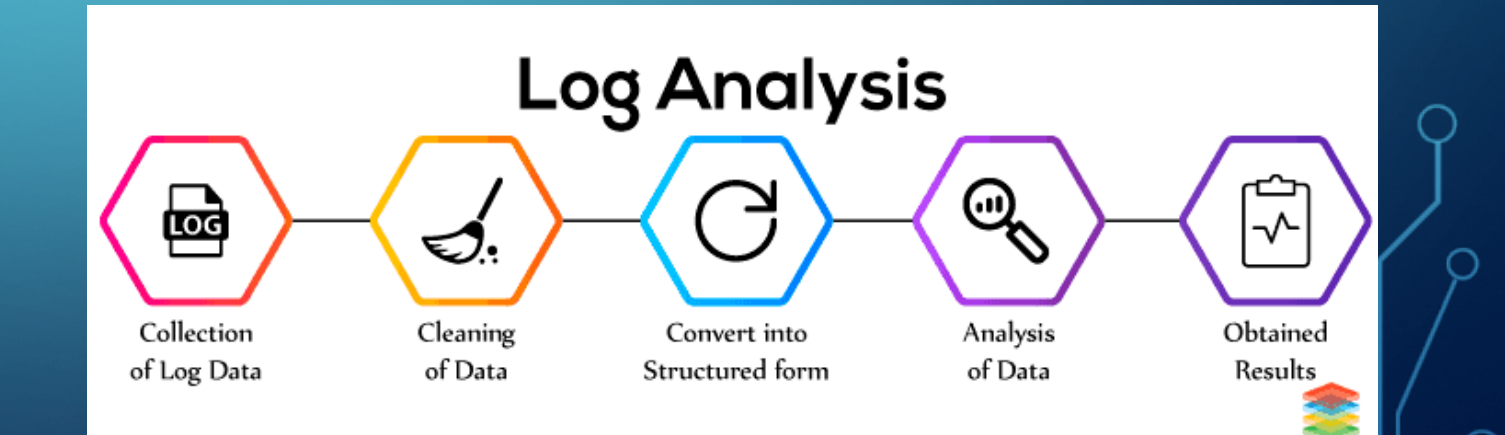

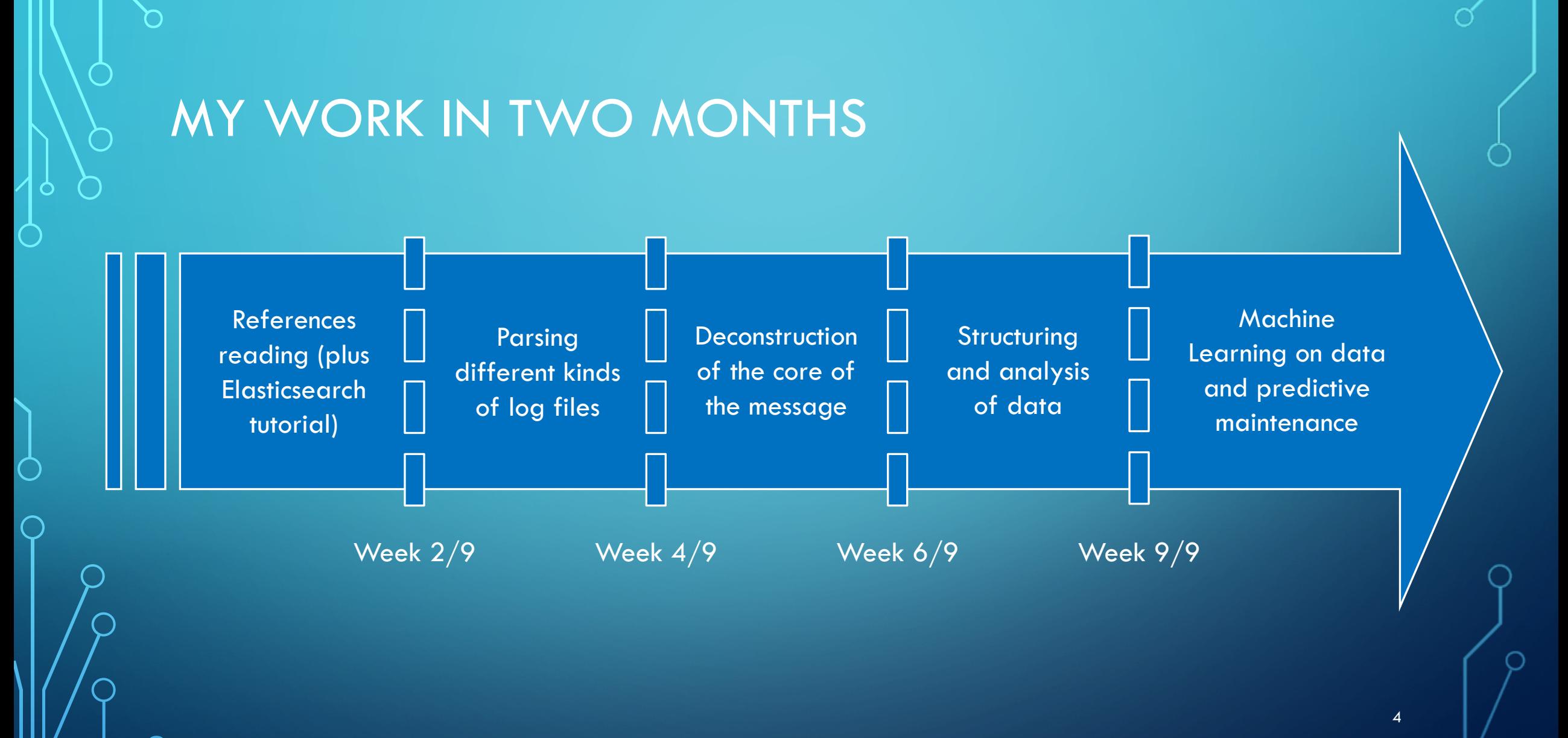

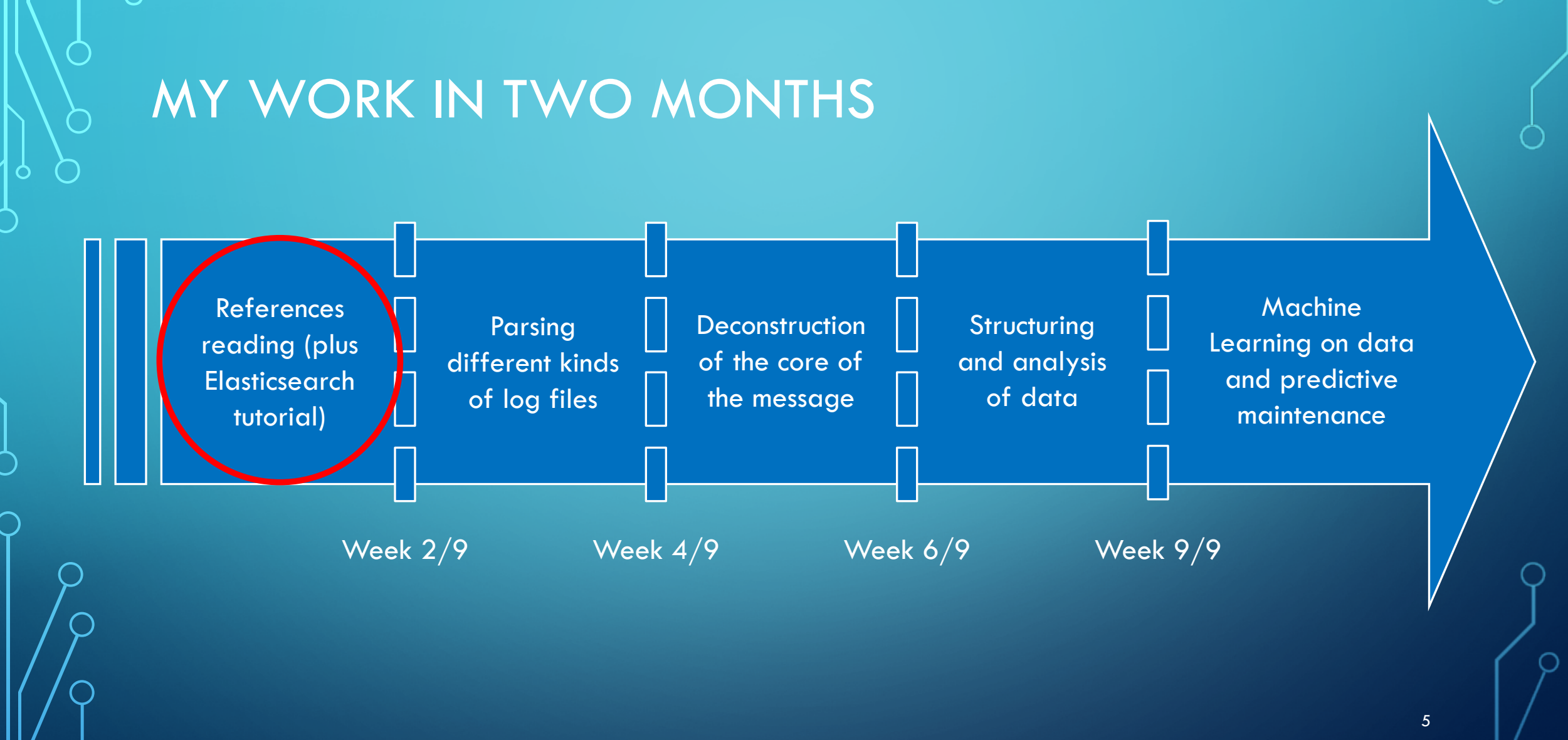

## SOME REFERENCES

- G. A. Susto, A. Schirru, S. Pampuri, S. McLoone and A. Beghi, "Machine Learning for Predictive Maintenance: A Multiple Classifier Approach," in *IEEE Transactions on Industrial Informatics*, vol. 11, no. 3, pp. 812-820, June 2015.
- T. Kimura, A. Watanabe, T. Toyono and K. Ishibashi, "Proactive failure detection learning generation patterns of largescale network logs," *2015 11th International Conference on Network and Service Management (CNSM)*, Barcelona, 2015, pp. 8-14.
- P. Bambharolia, P. Bhavsar, V. Prasad, "Failure Prediction And Detection In Cloud Datacenters", IJSTR, vol. 06, 2017.
- G. Wang, L. Zhang and W. Xu, "What Can We Learn from Four Years of Data Center Hardware Failures?," *2017 47th Annual IEEE/IFIP International Conference on Dependable Systems and Networks (DSN)*, Denver, CO, 2017, pp. 25-36.
- https://digitalguardian.com/blog/what-log-analysis-use-cases-best-practices-and-more
- https://www.xenonstack.com/blog/data-science/log-analytics-log-mining-anomaly-detection/

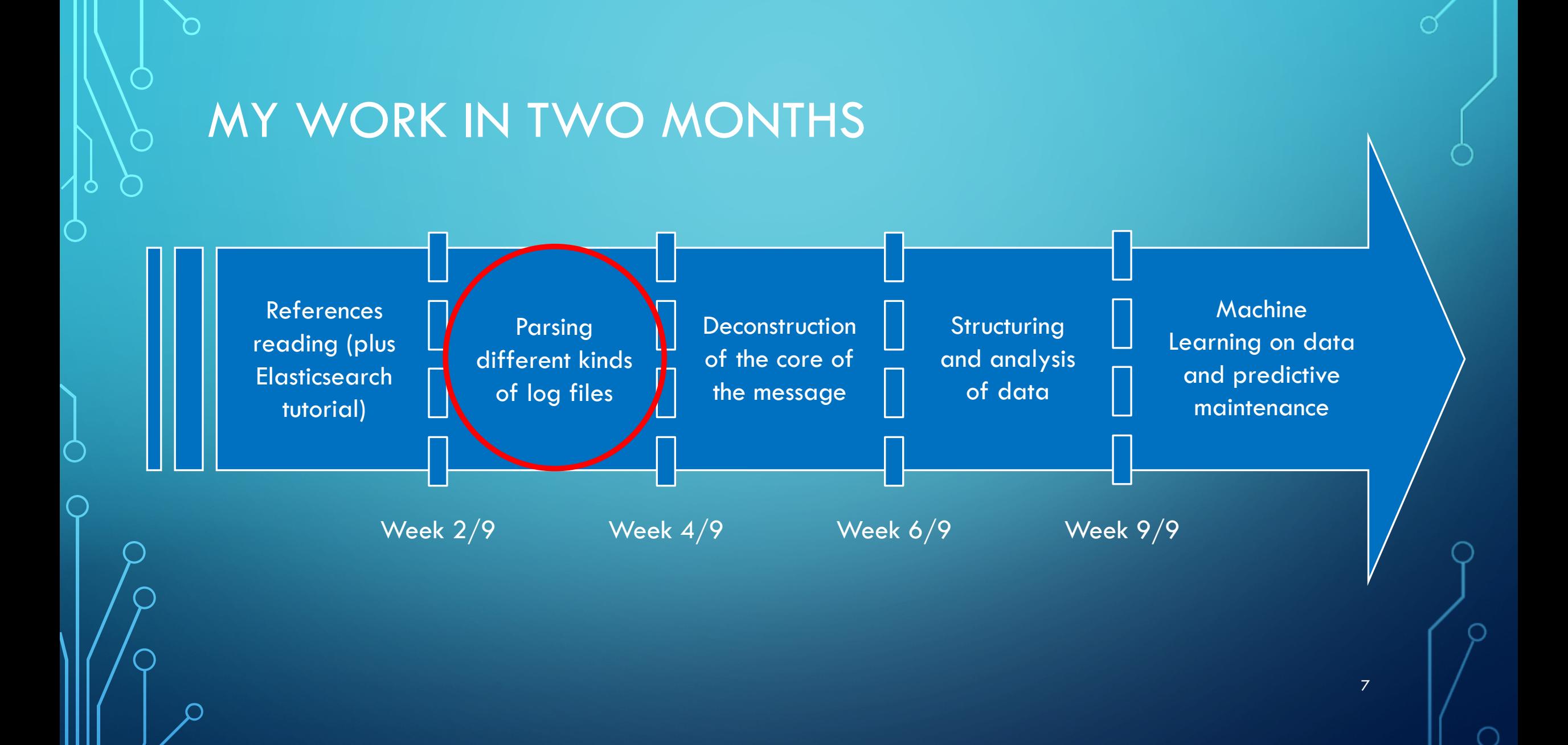

#### Example of "StoRM Frontend" log messages

09/06 03:07:20.907 Thread 380 - INFO [aaec5ef5-09fc-4942-bceb-99cc9a2c3c54]: process\_request : Connection from 2001:1458:301:bb::100:e7 09/06 03:07:20.949 Thread 20 - INFO [ed2c88f5-9cfd-4164-93e9-c3b82c61916a]: Request 'PTG status' from Client IP='::ffff:192.12.15.94' Client DN='/DC=ch/DC=cern/OU=Organic Units/OU=Users/CN=ddmadmin/CN=531497/CN=Robot: ATLAS Data Management' # Requested token 'a9f73e94-72c6- 44cb-adfb-af9122927542'

#### Example of "StoRM Backend" log messages

00:00:00.018 - INFO [qtp663846109-31570] - srmPutDone: user</DC=ch/DC=cern/OU=Organic Units/OU=Users/CN=atlpilo2/CN=531497/CN=Robot: ATLAS Pilot2> Request for [token: e388fadd-3e1b-440f-a889- 1b2506dae8aa] for [SURL: [srm://stormfe.cr.cnaf.infn.it:8444/atlas/atlasdatadisk/rucio/mc15\_13TeV/d1/43/log.15310182.\_027646.job.log.tgz.1]] succesfully done with [status: SRM\_SUCCESS: All file requests are successfully completed] 00:00:00.146 - WARN [qtp535195512-32019] - Invalid token provided - request: (GET /recalltable/cardinality/tasks/readyTakeOver)@2003695725 org.eclipse.jetty.server.Request@776df86d

#### Example of "Messages" log messages

Sep 16 03:24:18 storm-fe-atlas-07 mmfs: [N] Connecting to 131.154.195.122 ui03-cms <c0n860> Sep 16 03:53:51 storm-fe-atlas-07 puppet-agent[11807]: Finished catalog run in 28.71 seconds

Example of "Monitoring" log messages

09/06 03:08:36 : [# 887 lifetime=14:47:00] S [OK:1404529,F:44400,E:0,m:0.000,M:451.458,Avg:0.123] A [OK:193461,F:0,E:0,m:0.005,M:4.810,Avg:0.027] Last:(S [OK:1632,F:33,E:0,m:0.001,M:2.635] A [OK:162,F:0,E:0,m:0.009,M:1.109])

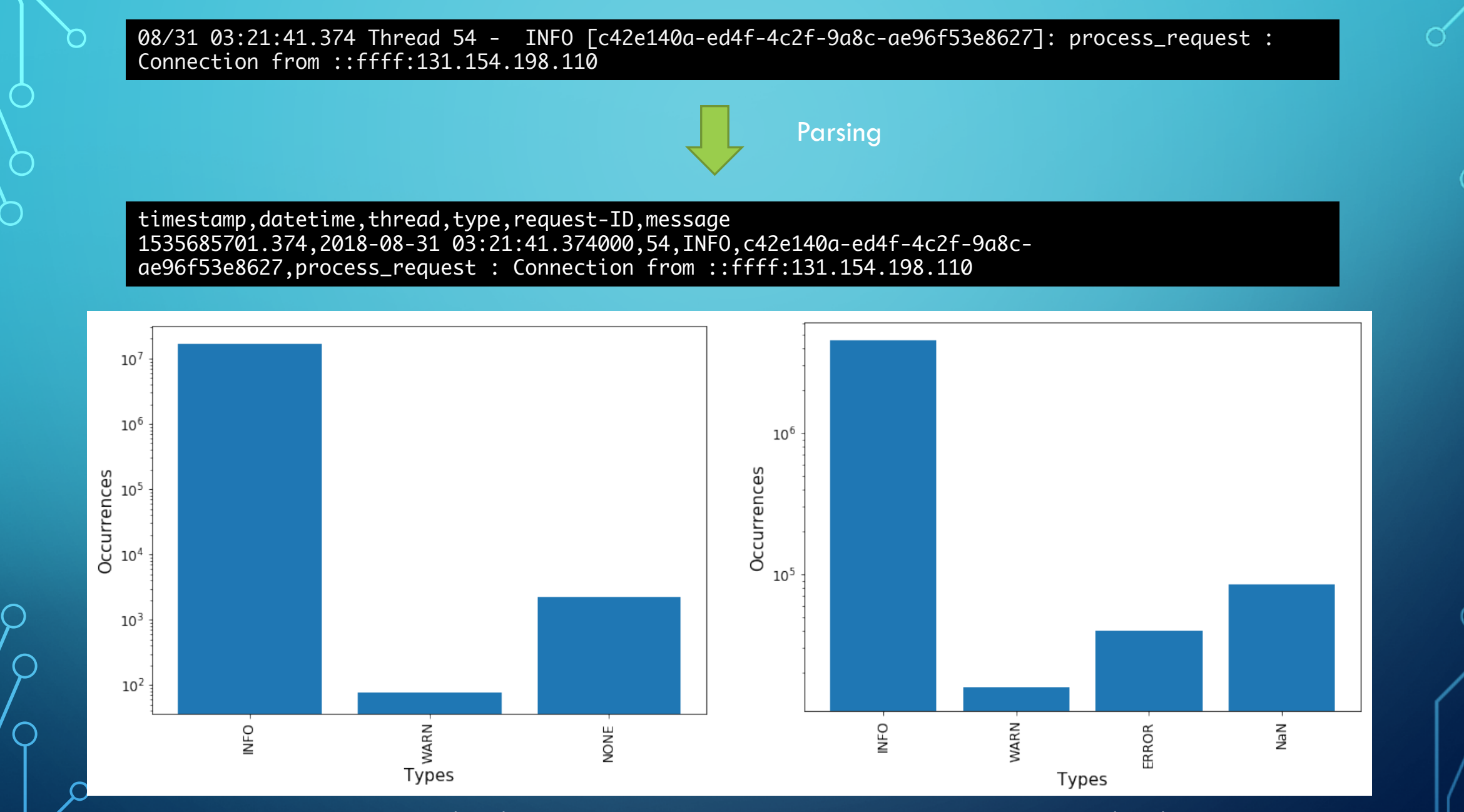

StoRM-FE 31/08/2018 StoRM-BE 07/09/2018

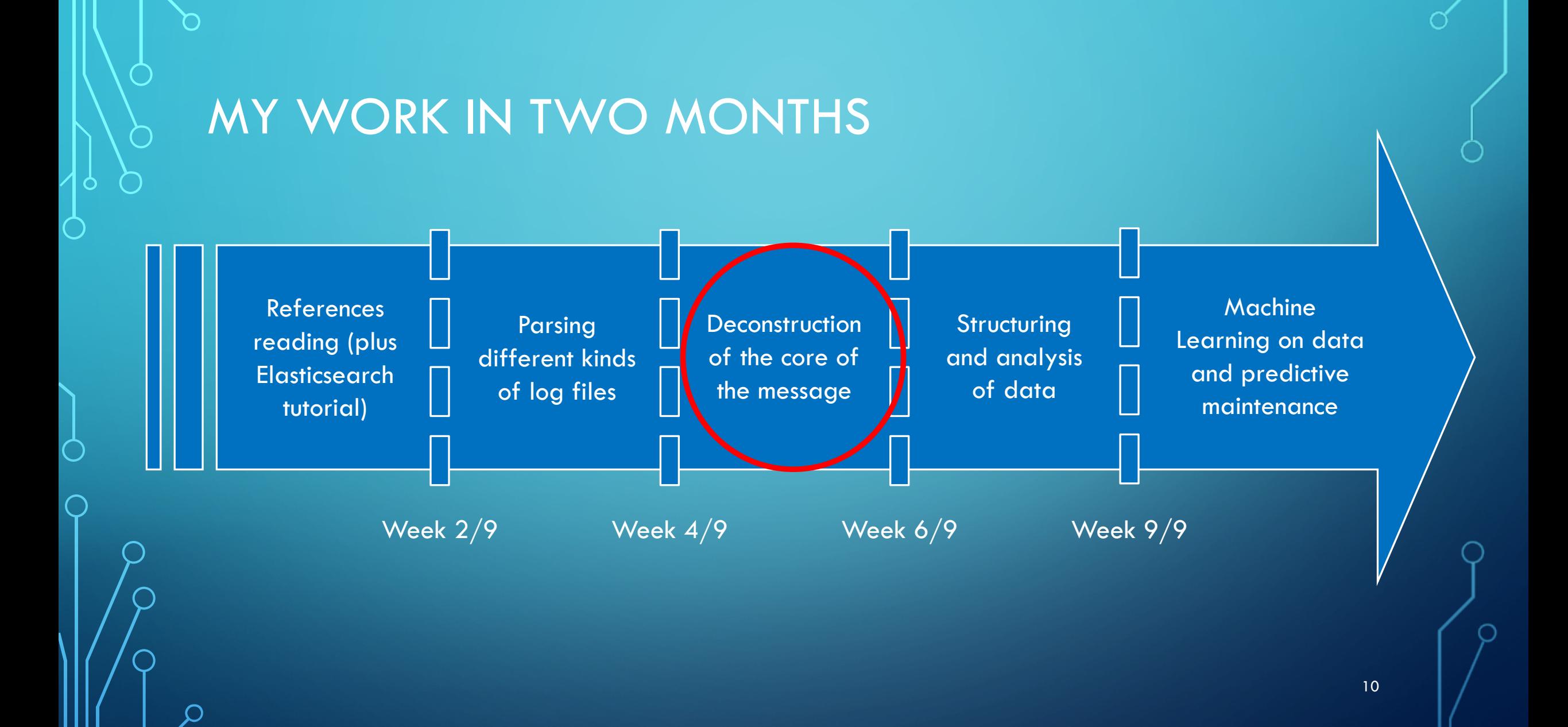

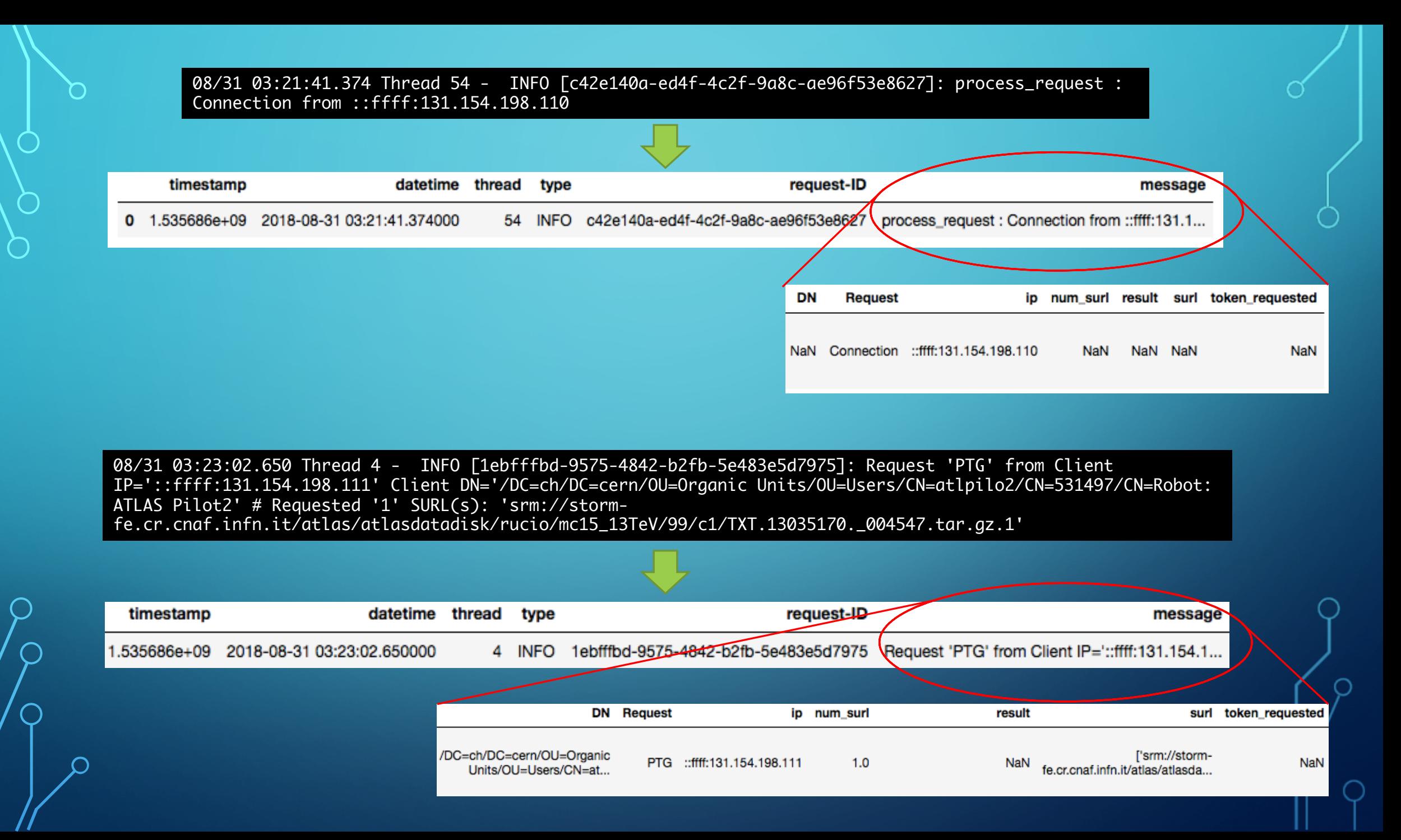

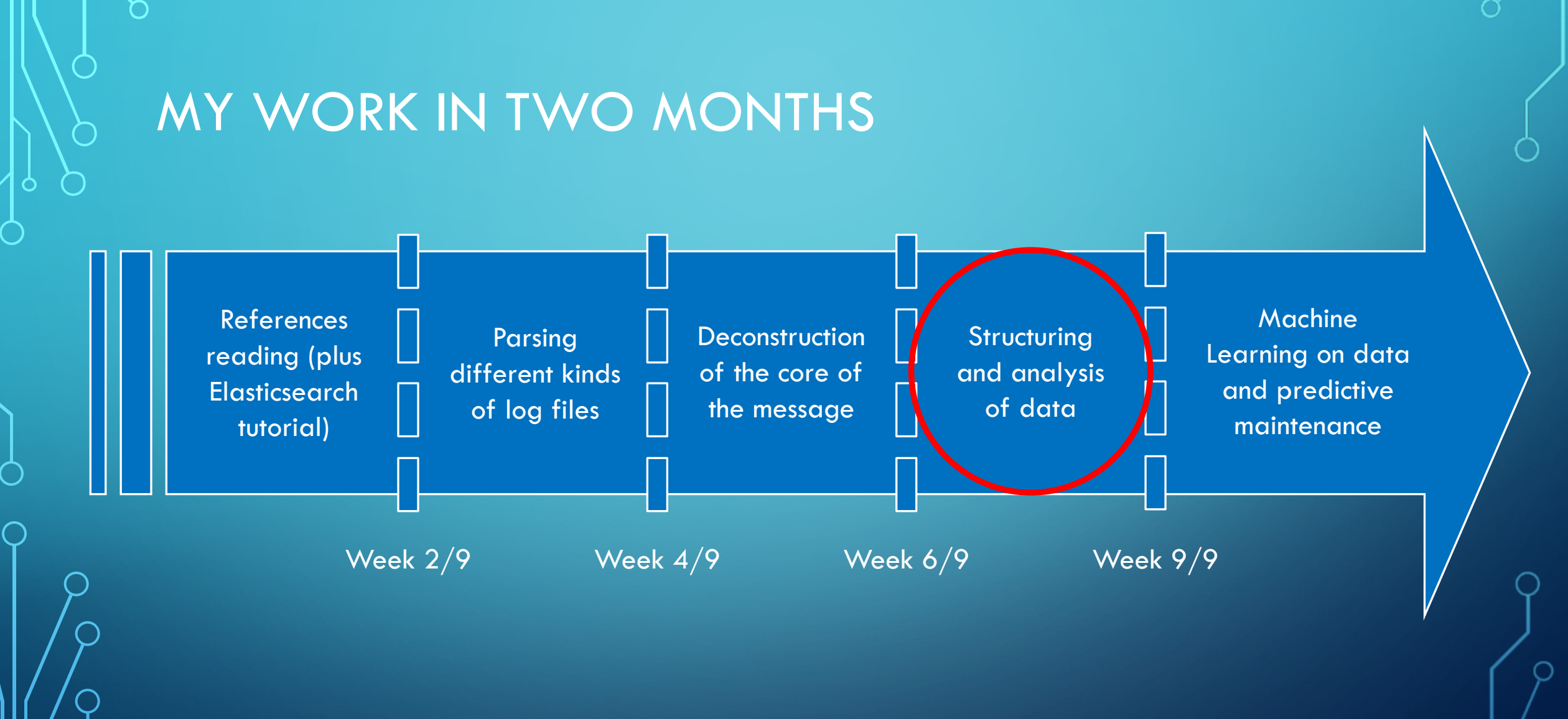

#### 12

STRUCTURING AND ANALYSIS OF DATA (I.E. DATA PREPARATION FOR ML)

Steps followed:

1. Feature selection

2. One hot encoding

3. 1st-order labelling (specific for StoRM log files)

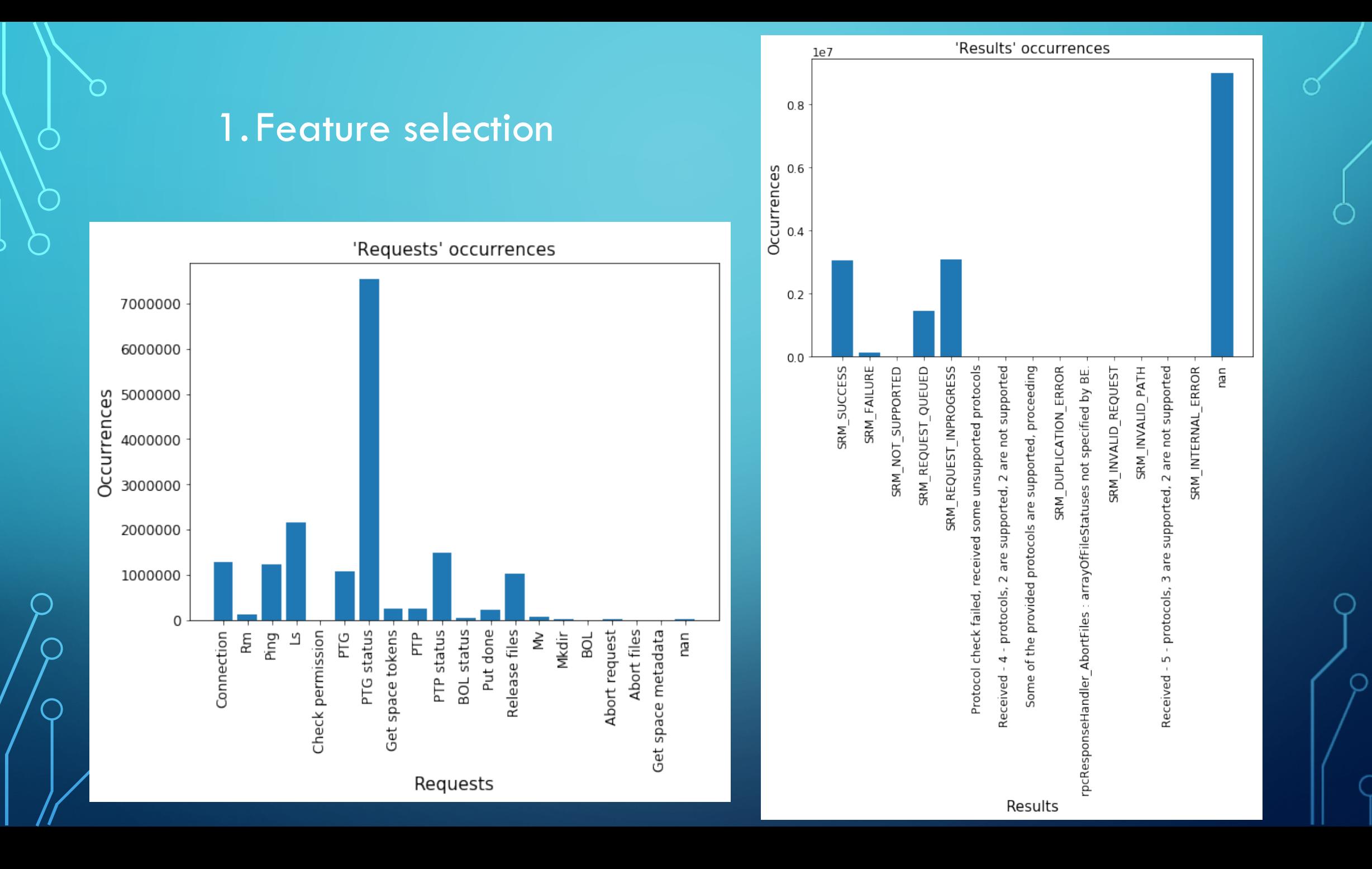

### 2. One hot encoding

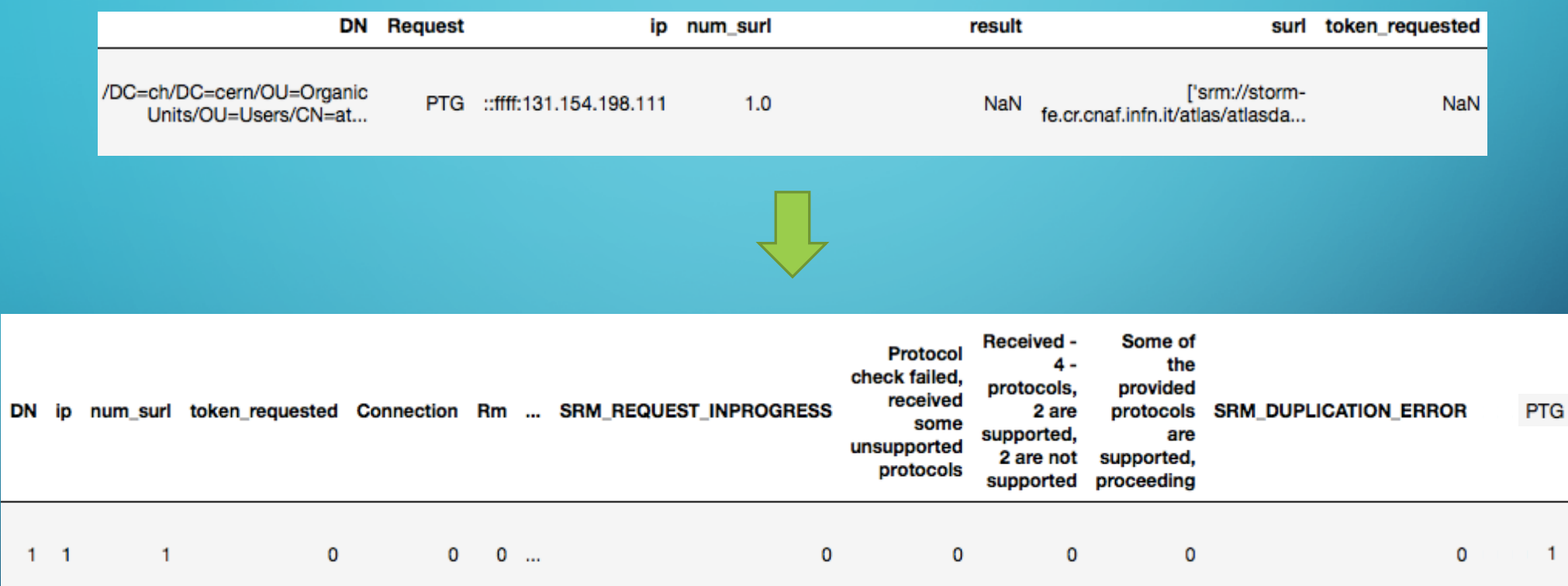

 $\overline{1}$ 

 $15$ 

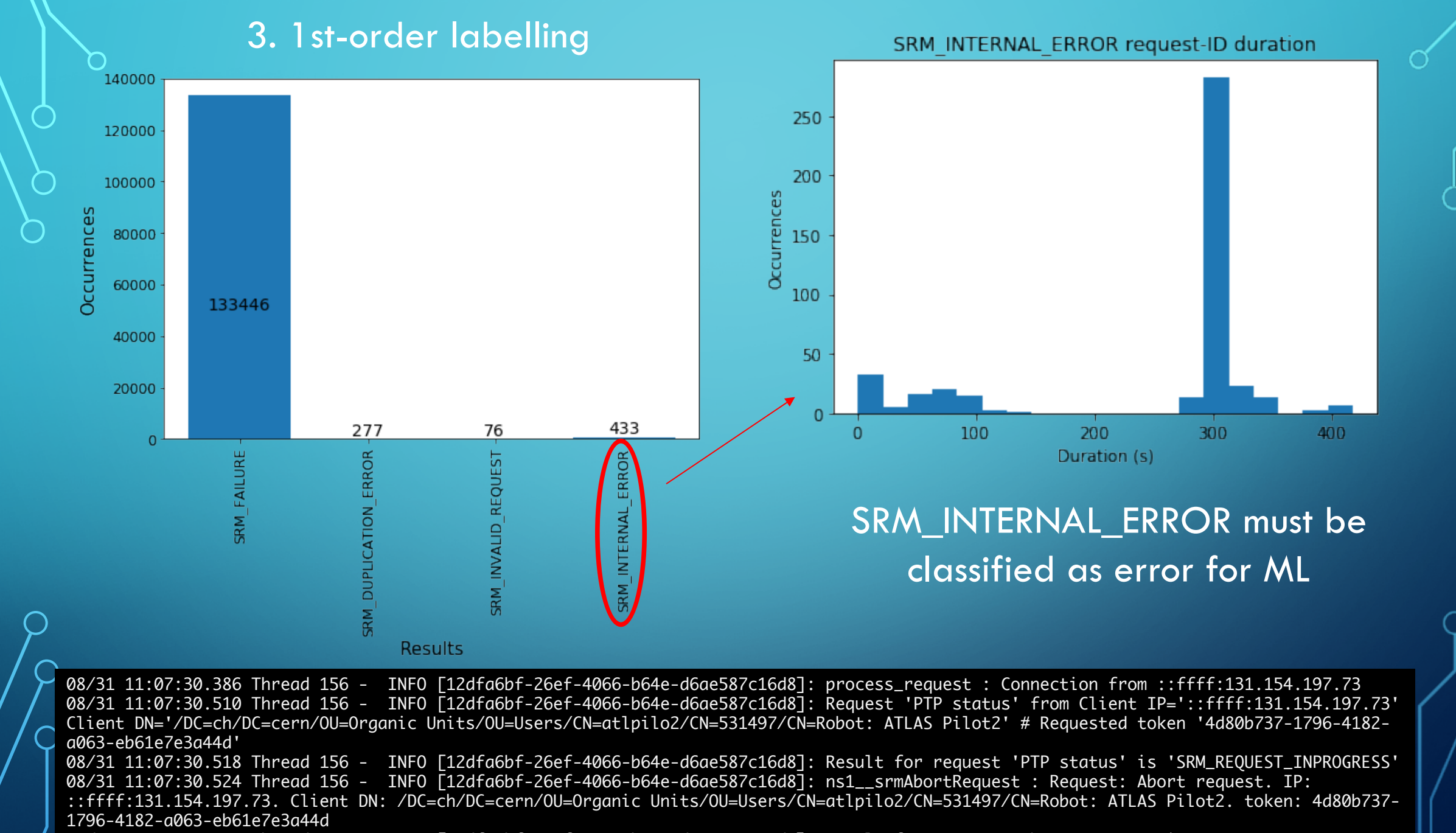

08/31 11:07:31.639 Thread 156 - INFO [12dfa6bf-26ef-4066-b64e-d6ae587c16d8]: Result for request 'Abort request' is 'SRM\_INTERNAL\_ERROR'

# WHAT'S NEXT?

Request-ID\_i

A possible next step consists of using the evolution of a request-ID to teach ML how the request-IDs are made in order to determine in advance those that can degenerate in an error.

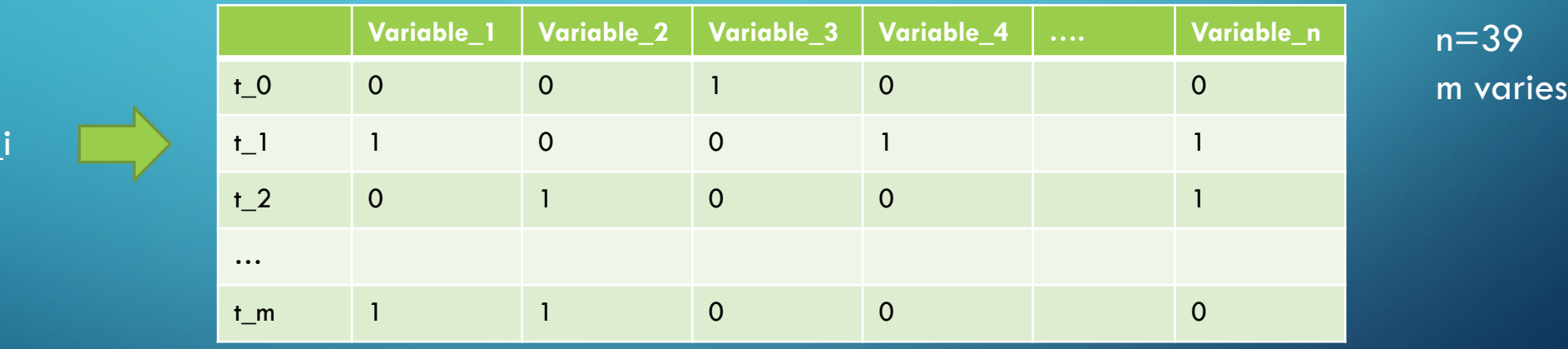

If in the t\_m instance, SRM\_INTERNAL\_ERROR=1 Request-ID\_i label=1

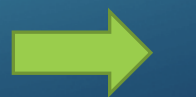

• Thanks for the experience at CNAF! A lot learned… and more to learn!

18

- I am now 1° year PhD student in DSC
- Interested in this (and more!) ML-related research and applications.
	- $\blacktriangleright$  luca.giommi3@unibo.it